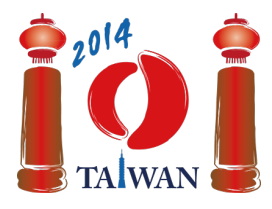

13-20th July 2014 Taipei, Taiwan Day-2 tasks

# **Przyjaciel (Friend)**

Budujemy sieć społecznościową złożoną z  $\boldsymbol{n}$  osób ponumerowanych 0, ...,  $\boldsymbol{n} - 1$ . Pewne pary osób w sieci stają się przyjaciółmi. Jeśli osoba  $x$  staje się przejacielem osoby  $y$ , to osoba  $y$  również staje się przyjacielem osoby  $x$ .

Osoby są dodawane do sieci w  $n$  fazach, ponumerowanych od 0 do  $n-1$ . Osoba i jest dodawana do sieci w fazie i. W fazie 0 w sieci jest umieszczana tylko osoba 0. W każdej z następnych  $n-1$  faz nowa osoba jest zapraszana do sieci przez *gospodarza*, którym może być dowolna osoba znajdująca się już w sieci. Osoba będąca gospodarzem w fazie  $i$  ( $0 < i < n$ ) może dodać do sieci osobę  $i$ zgodnie z jednym z trzech następujących protokołów:

- $\blacksquare$  *IAmYourFriend* czyni osobę  $\boldsymbol{i}$  przyjacielem gospodarza (i nikogo więcej).
- $MyFriendsAreYour Friends$  czyni osobę  $\boldsymbol{i}$  przyjacielem *każdej* osoby będącej przyjacielem aktualnego gospodarza. Zwróć uwagę, że w tym protokole osoba *nie* zostaje przyjacielem gospodarza.
- *WeAreYourFriends* czyni osobę *i* przyjacielem aktualnego gospodarza oraz *wszystkich* osób będących jego aktualnymi przyjaciółmi.

Po zbudowaniu sieci chcielibyśmy wybrać *próbkę* osób z sieci do badania jej własności. Ponieważ przyjaciele mają zazwyczaj podobne zainteresowania, w próbce nie może znaleźć się żadna para przyjaciół. Z każdą osobą związana jest jej *adekwatność* dla badań, wyrażona dodatnią liczbą całkowitą. Naszym celem jest znalezienie próbki o największejsumarycznej adekwatności.

# **Przykład**

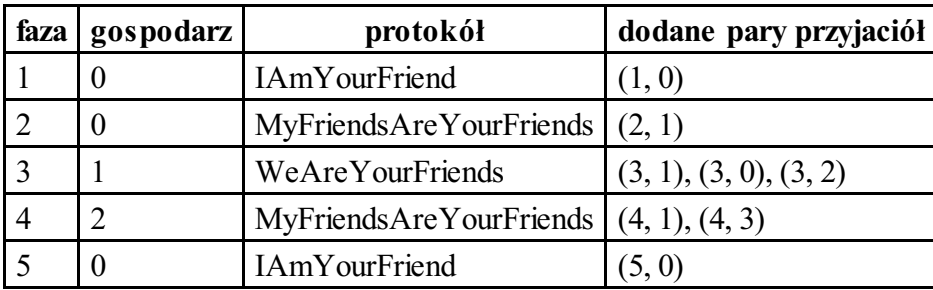

Początkowo w sieci jest tylko osoba 0. Gospodarz fazy 1 (osoba 0) zaprasza nową osobę 1 przy użyciu protokołu IAmYourFriend, co oznacza, że osoby 0 i 1 stają się przyjaciółmi. Gospodarz fazy 2 (ponownie osoba 0) zaprasza osobę 2 za pomocą MyFriendsAreYourFriends, w wyniku czego osoba 1 (jedyny przyjaciel gospodarza) staje się jedynym przyjacielem osoby 2. Gospodarz fazy 3 (osoba 1) dodaje do sieci osobę 3, wykonując WeAreYourFriends, czy czyni osobę 3 przyjacielem osoby 1 (gospodarza) oraz osób 0 i 2 (przyjaciół gospodarza). W tabeli powyżej zaprezentowano też fazy 4 i 5. Końcowa sieć jest przedstawiona na rysunku, na którym liczby w kółkach to etykiety osób, natomiast liczby obok kółek to ich adekwatności. Próbka składająca się z osób 3 i 5 ma sumaryczną

adekwatność równą 20+15 = 35, która jest największą możliwą sumaryczną adekwatnością próbki.

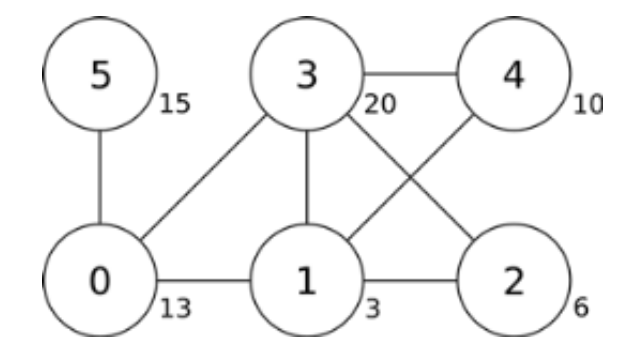

### **Zadanie**

Mając dane opisy faz oraz adekwatności poszczególnych osób, znajdź próbkę o największej sumarycznej adekwatności. Twoje zadanie polega tylko na napisaniu funkcji findSample.

- findSample(n, confidence, host, protocol)
	- $\blacksquare$  n: liczba osób.
	- confidence: tablica rozmiaru  $\boldsymbol{n}$ ; confidence [i] podaje adekwatność osoby  $\boldsymbol{i}$ .
	- host: tablica rozmiaru  $n$ ; host [i] podaje gospodarza w fazie  $i$ .
	- protocol: tablica rozmiaru  $n$ ; protocol [i] podaje kod protokołu używanego w fazie  $i$  $(0 \lt i \lt n)$ : 0 oznacza IAmYourFriend, 1 oznacza MyFriendsAreYourFriends, natomiast 2 oznacza WeAreYourFriends.
	- Ponieważ faza 0 nie ma gospodarza, host [0] oraz protocol [0] nie są określone i nie powinny być wykorzystywane w Twoim programie.
	- Wynikiem funkcji powinna być największa możliwa sumaryczna adekwatność próbki.

### **Podzadania**

W niektórych podzadaniach wykorzystuje się tylko część z protokołów, zgodnie z tabelą poniżej.

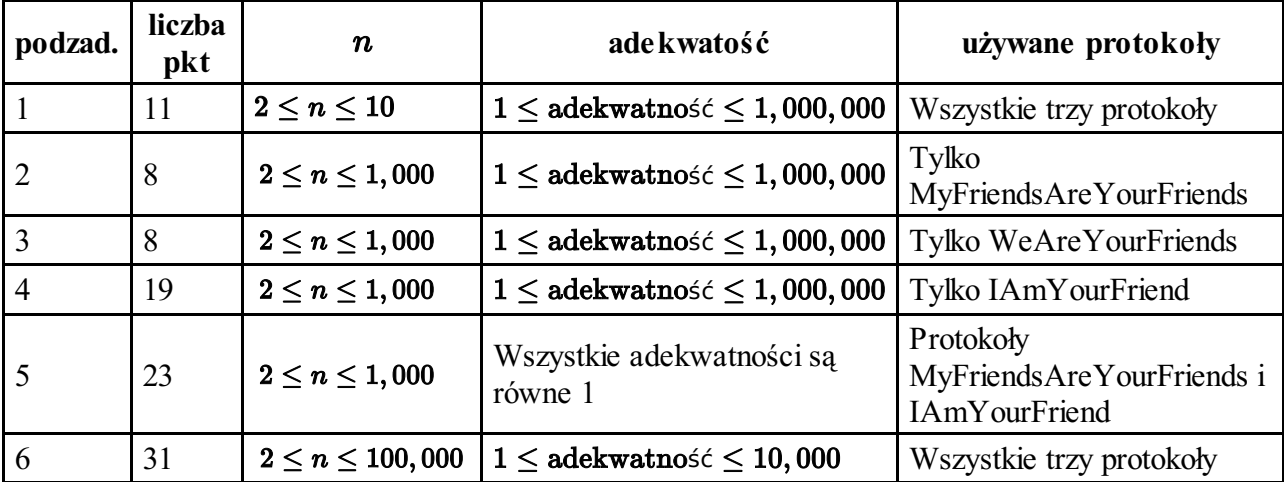

# **Implementacja**

Powinieneś zgłosić dokładnie jeden plik o nazwie friend.c, friend.cpp lub friend.pas. W pliku powinna znaleźć się implementacja funkcji opisanej powyżej, o następującej sygnaturze. W przypadku programu w C/C++ powinieneś także załączyć (*include*) plik nagłówkowy friend.h.

### **Programy w C/C++**

int findSample(int n, int confidence[], int host[], int protocol[]);

#### **Programy w Pascalu**

function findSample(n: longint, confidence: array of longint, host: array of longint; protocol: array of longint): longint;

#### **Przykładowy program sprawdzający**

Przykładowy program sprawdzający wczytuje dane w następującym formacie:

- $\blacksquare$  wiersz 1: n
- wiersz 2: confidence[0], ..., confidence[n-1]
- $\blacksquare$  wiersz 3: host[1], protocol[1], host[2], protocol[2], ..., host[n-1], protocol[n-1]

Przykładowy program sprawdzający wypisze na wyjście wynik funkcji findSample.